None

## BSDで楽しむ!! Scratch / Squeak はじめに

• <http://qml.610t.org/FreeBSD/ScratchBSD.html>

Squeak Etoys

Squeak VM環境構築

Etoysのインストール

Squeak+Gainerで遊ぶ

Scratch 2.0

Scratch 2.0環境構築

対応ブラウザをインストールする

flashpluginの設定

Scratch 1.4

Scratch 1.4環境の構築

USB Camera

Scratch Sensor Board

- 日本で買えるScratchセンサーボード<http://swikis.ddo.jp/WorldStethoscope/54>
- なのぼ~ど [http://tiisai.dip.jp/?page\\_id=935](http://tiisai.dip.jp/?page_id=935)
- nekoboard2<https://www.switch-science.com/catalog/2700/>

## Scratch Remote Sensor

- <http://qml.610t.org/squeak/CodarDojoNara201612.html>
- <http://qml.610t.org/squeak/ScratchDay2016.html>

Android

ESP8266

micro:bit (chibi:bit)

None

• BBC micro:bit(chibi:bit)+scratch でのプログラミングテスト http://qiita.com/asondemita/items/8ad1a9d224ee54428bed

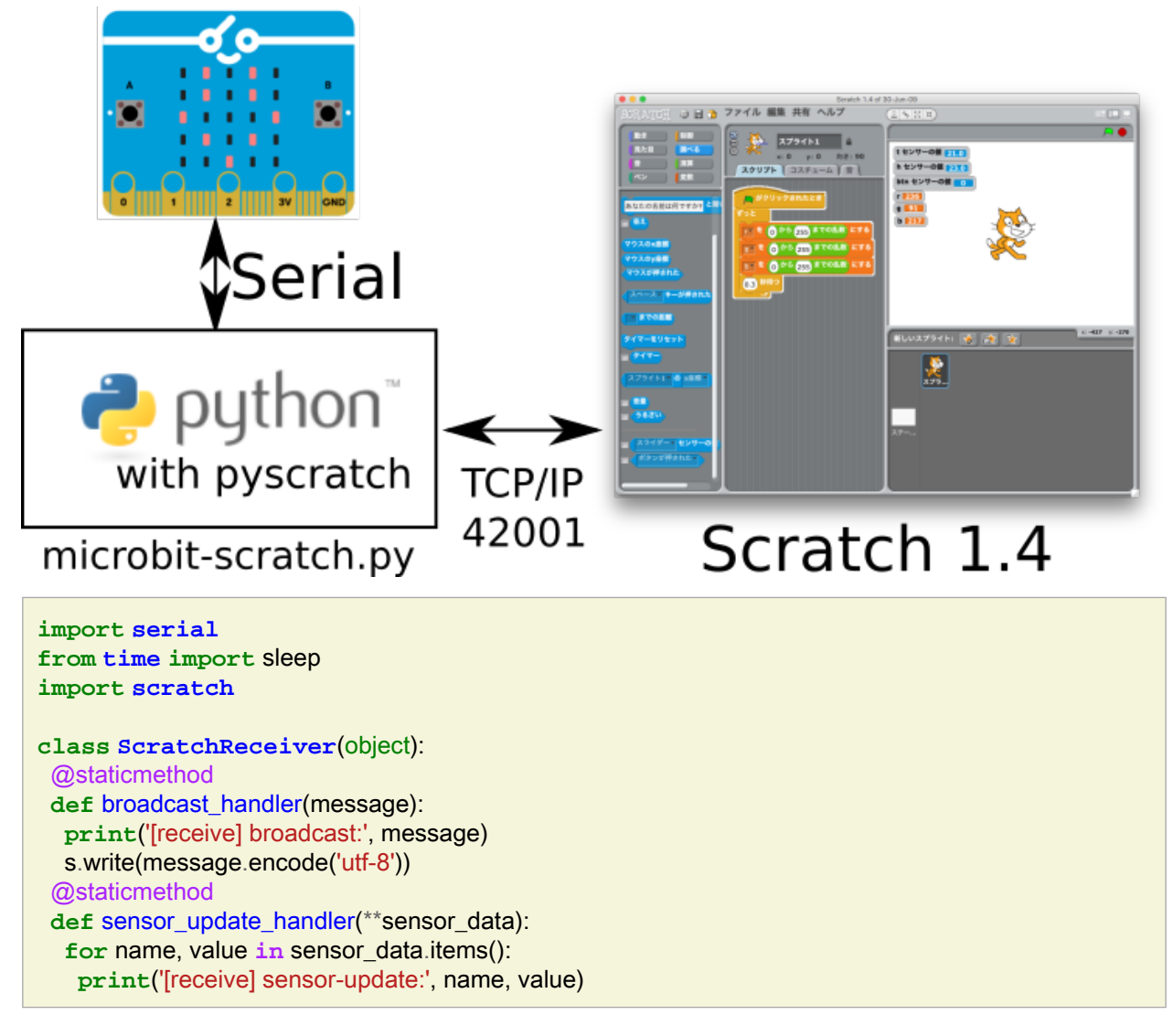

## Scratch 3.0

Scratch 3.0環境の構築

Node.js関連の設定

Scratch 3.0 github版のインストール

## CogVM